### CHAPTER 15

# Tables

**T**ables are one of the most useful and complex structures in HTML. This is the first of two chapters on tables. This chapter explores the HTML structure of tables and how you can style them. The next chapter explores the many ways you can automatically lay out columns in tables. The purpose of tables is to identify and style tabular data.

# **Chapter Outline**

- **Table** shows how to create and style the fundamental structure of a table.
- **Row and Column Groups** shows how to create and style row headers, row footers, row groups, column groups, and columns.
- **Table Selectors** shows how to select cells from columns, rows, and row groups.
- **Separated Borders** shows how to separate table borders from cell borders.
- **Collapsed Borders** shows how to combine table and cell borders.
- **Styled Collapsed Borders** shows how to style collapsed borders.
- **Hidden and Removed Cells** shows how to hide or remove cells.
- **Removed and Hidden Rows and Columns** shows how to remove or hide rows, row groups, and columns of cells.
- **Vertical-aligned Data** shows how to vertically align data to the top, middle, bottom, or baseline of a cell.
- **Striped Tables** shows how to assign alternating backgrounds to rows.
- **Accessible Tables** shows how to create a table that is friendly to nonsighted users.
- **Tabled, Rowed, and Celled** shows how to turn any element into a table, row, or cell.
- **Table Layout** shows how to create the four types of tables: *shrinkwrapped*, *sized, stretched*, and *fixed*.

# **Table**

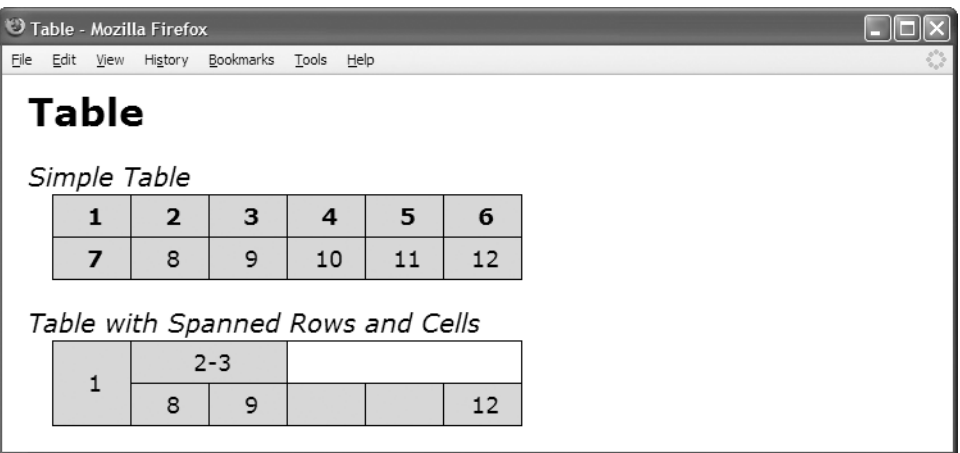

### **HTML**

<h1>Table</h1>

```
<h2>Simple Table</h2>
```
### **<table>**

**<tr> <th>1</th>** <th>2</th> <th>3</th> <th>4 </th> <th>5 </th> <th>6 </th> </tr> **<tr>** <th>7</th> **<td>8</td>** <td>9</td> <td>10</td> <td>11</td> <td>12</td> </tr> </table>

<h2>Table with Spanned Rows and Cells</h2>

#### **<table>**

```
<tr> <td rowspan="2">1</td> <td colspan="2">2-3</td> </tr>
 <tr><td>8</td><td>><td>9</td></td></td></tr></td></tr></td></tr></td></tr>
</table>
```

```
table { width:auto; height:1px; table-layout:auto; border-collapse:collapse;
  margin-left:20px; border:1px solid black; }
```

```
td, th { width:50px; height:1px; overflow:hidden; visibility:visible;
  border:1px solid black; padding:5px; background:gold;
  text-align:center; vertical-align:middle; text-indent:5px; }
```
# **Table**

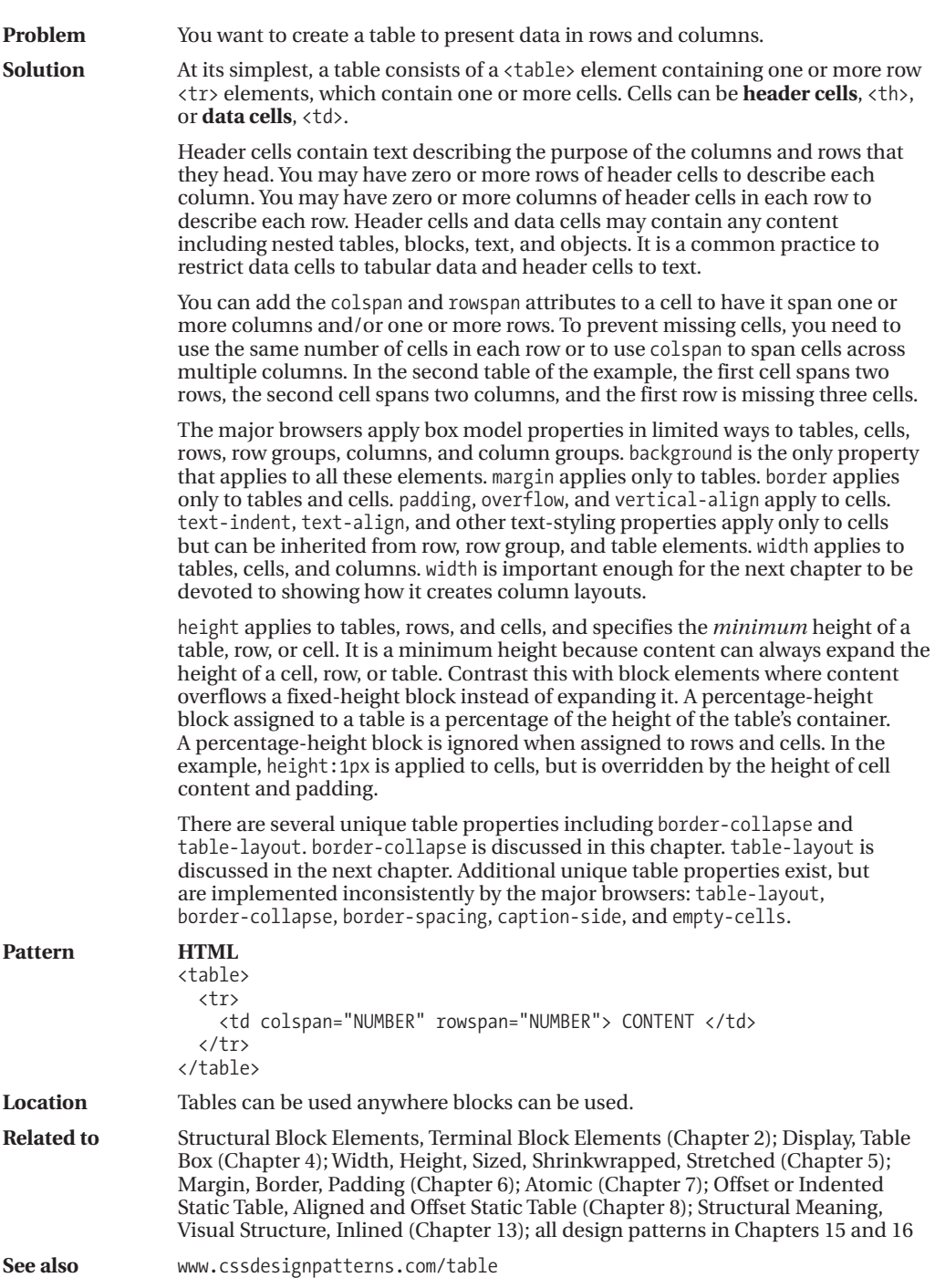

### **Row and Column Groups**

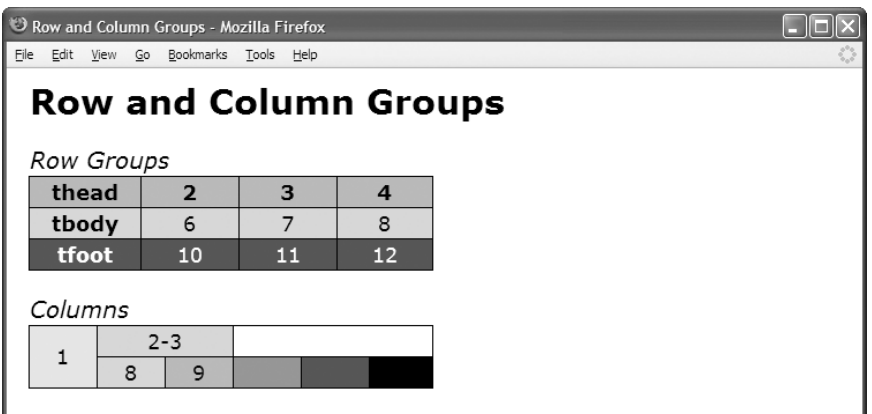

#### **HTML**

<h1>Row and Column Groups</h1>

```
<h2>Row Groups</h2>
```

```
<table class="example1">
```

```
<thead> <tr> <th>thead</th> <th>></th> <th>></th> </th> </th> </tr> </thead>
  <tfoot> <tr> <th>tfoot</th> <td>10</td> <td>11</td> <td>12</td> </tr> </tfoot>
  <tbody> <tr> <th>tbody</th> <td>6 </td> <td>7 </td> <td>8 </td> </tr> </tbody>
</table>
```

```
<h2>Columns</h2>
<table class="example2">
 <colgroup><col class="col1" /><col class="col2" /><col class="col3" />
           <col class="col4" /><col class="col5" /><col class="col6" /></colgroup>
 <tr> <td rowspan="2">1</td> <td colspan="2">2-3</td> </tr>
 <tr> <td>8</td> <td>9</td> <td> </td> <td>&nbsp;</td> <td>12</td> </tr>
```
### **CSS**

</table>

```
table.example1 thead { background:orange; color:black; }
table.example1 tbody { background:gold; color:black; }
table.example1 tfoot { background:firebrick; color:white; }
*.col1 { background:wheat; }
*.col2 { background:gold; }
*.col3 { background:orange; }
*.col4 { background:tomato; }
*.col5 { background:firebrick; }
*.col6 { background:black; color:white; }
```

```
/* Nonessential styles are not shown */
```
### **Row and Column Groups**

**Problem** You want to group together rows and columns to make it easy to style groups of rows and columns.

**Solution** You can optionally use the following elements to group together rows and columns: <thead> (table header row group), <tfoot> (table footer row group), <tbody> (table body row group), <colgroup> (column group), and <col> (column).

> Row groups are useful for styling groups of rows and cells with background, visibility, display:none, and text properties. You can also use descendant selectors to select rows and cells in row groups. On the other hand, column groups and columns are limited to styling with background and width.

Row groups may surround any number of rows. You can use data cells or header cells in any row of any row group. You may include any number of <tbody> elements in a table, but you should only include at most one <thead> and one <tfoot>. This is because a browser renders table header and footer groups once per table. Table header groups are placed at the beginning of the table, and the footer groups are placed at the end (even though footer rows are placed before body rows in *HTML code*). When a document is printed, table headers and footers are supposed to be repeated at the top and bottom of each page, but only Firefox 2 does this. Because of this, <tfoot> is unsuitable for containing summary data.

Because of inheritance, cells inherit text styles assigned to tables, row groups, and rows. Cells cannot inherit from column groups and columns. visibility: hidden and display: none apply to tables, rows, row groups, and cells, but not to column groups and columns. background applies to all.

Table backgrounds are layered from back to front as follows: table, column groups, columns, row groups, rows, and cells. Since there is no padding between these elements, you can only see the background of an element when its children have a transparent background. For example, to see a row group's background, its rows and cells must have a transparent background.

A table may contain one or more column groups (<colgroup>), which may contain one or more columns (<col>). Browsers can reliably style column groups and columns with only two properties: background and width. This is a problem and a severe limitation. In the second table of the example, I select column elements to apply different background colors to each column. Notice how you cannot see the text in cell 12, for it is black on black because browsers apply background:black to column elements but not color:white.

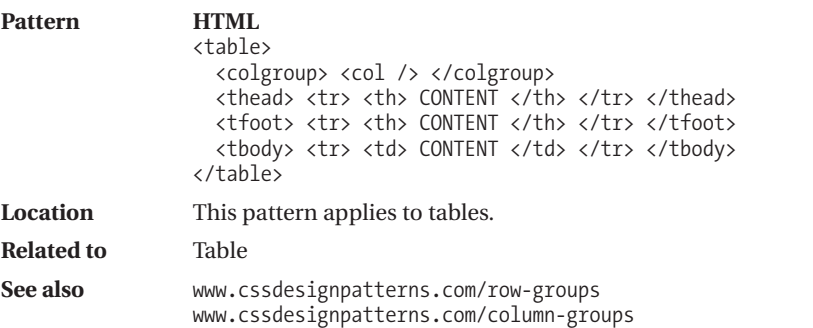

# **Table Selectors**

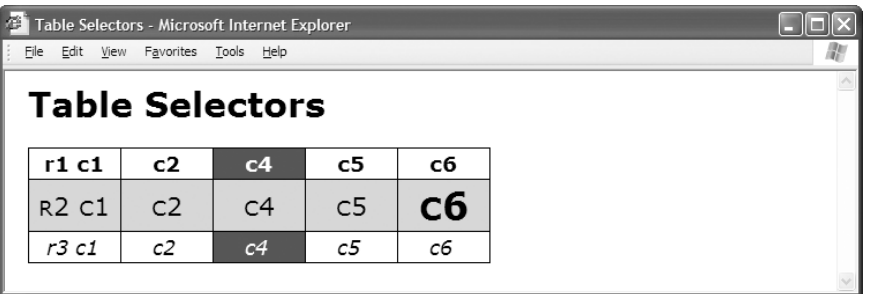

### **HTML**

```
<h1>Table Selectors</h1>
<table id="t1">
 <thead>
   <tr class="r1"> <td class="c1">r1 c1</td> <td class="c2">c2</td>
                   <td class="c3">c3</td> <td class="c4">c4</td>
                   <td class="c5">c5</td> <td class="c6">c6</td> </tr></thead>
 <tfoot>
   <tr class="r3"> <td class="c1">r3 c1</td> <td class="c2">c2</td>
                   <td class="c3">c3</td> <td class="c4">c4</td>
                   <td class="c5">c5</td> <td class="c6">c6</td> </tr></tfoot>
 <tbody class="b1">
   <tr class="r2"> <td class="c1">r2 c1</td> <td class="c2">c2</td>
                   <td class="c3">c3</td> <td class="c4">c4</td>
                   <td class="c5">c5</td> <td class="c6">c6</td> </tr></tbody>
</table>
```

```
table,td,th { border:1px solid black; } /* Selecting all tables and cells */
td,th { background-color:white; } /* Selecting all cells */
#t1 { border-collapse:collapse; } /* Selecting table */
#t1 thead td { font-weight:bold; } /* Selecting cells in head */
#t1 tfoot td { font-style:italic; } /* Selecting cells in foot */
#t1 tbody td { font-variant:small-caps; } /* Selecting cells in body */
#t1 *.b1 td { font-size:1.2em; } /* Selecting cells in body */
#t1 *.c3 { display:none; } /* Selecting cells in column */
#t1 *.c4 { background-color:firebrick; color:white; }
#t1 *.r1 { background-color:gold; color:black; } /* Selecting row-no effect*/
#t1 *.r2 td { background-color:gold; color:black; } /* Selecting cells in row */
#t1 *.r2 *.c6 { font-size:1.8em; font-weight:bold; } /* Selecting cell */
```
### **Table Selectors**

**Problem** You want a simple, flexible, and generic way to select a column, a row, or a cell for styling.

**Solution** You can assign a unique ID to each table, such as t1. This allows you to select each table individually. You can label each row with a class that is unique within the table, such as r1, r2, and so on. You can label each cell with a class that is unique within each row, such as c1, c2, and so on. Because each table has a unique ID, you can reuse the same class names for rows and columns. By using the table ID with descendant selectors, you can select the table, any row in the table, any cell in any row, and any cell in any column.

> You can also enclose rows within <thead>, <tfoot>, and <tbody> elements. If you have multiple <tbody> elements, you can also label each one with a unique class, such as b1, b2, and so on. You can use descendant selectors following the table's ID to select and style the cells in a table header, footer, or one of the row groups defined by <tbody>. This makes it easy to style cells in groups of rows.

> Selecting a row, table header, table footer, or table body is of little use because you can only style its background and even then you cannot see the background unless cell backgrounds are transparent. In the example, I style all cells with a white background. I also style the first *row* element with a gold background, but you cannot see its gold background because it is covered by the white cell backgrounds. On the other hand, I style *cells* in the second row with a gold background, which you can see because the selector styles cells, not the row. Thus, selecting cells within a row or row group is very useful. All of the following selector design patterns select cells.

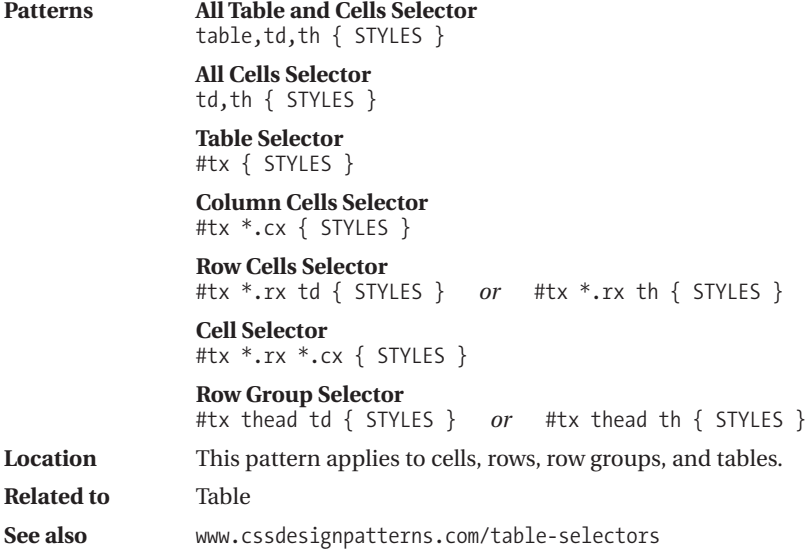

### **Separated Borders**

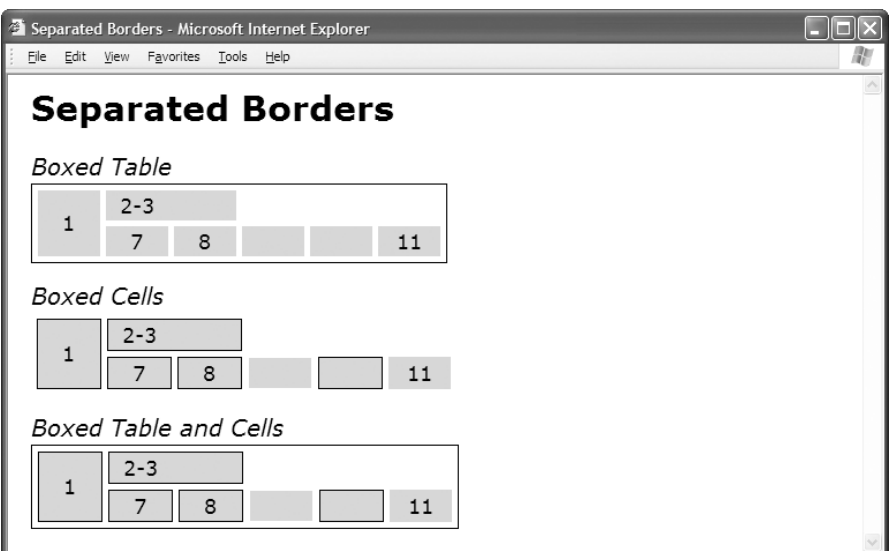

### **HTML**

<h1>Separated Borders</h1>

```
<h2>Boxed Table</h2>
<table class="boxed-table" cellspacing="5">
<tr><td rowspan="2">1</td><td colspan="2">2-3</td></tr>
<tr><td>7</td><td>8</td><td> </td><td> </td><td class="x">11</td></tr></table>
```

```
<h2>Boxed Cells</h2>
```

```
<table class="boxed-cells" cellspacing="5">
<tr><td rowspan="2">1</td><td colspan="2">2-3</td></tr>
<tr><td>7</td><td>8</td><td> </td><td> </td><td class="x">11</td></tr></table>
```
<h2>Boxed Table and Cells</h2>

```
<table class="boxed-table boxed-cells" cellspacing="5">
<tr><td rowspan="2">1</td><td colspan="2">2-3</td></tr>
<tr><td>7</td><td>8</td><td> </td><td> </td><td class="x">11</td></tr></table>
```
### **CSS**

```
table { border-collapse:separate; }
*.boxed-table { border:1px solid black; }
*.boxed-cells td { border:1px solid black; }
*.boxed-cells td.x { border:none; }
```
# **Separated Borders**

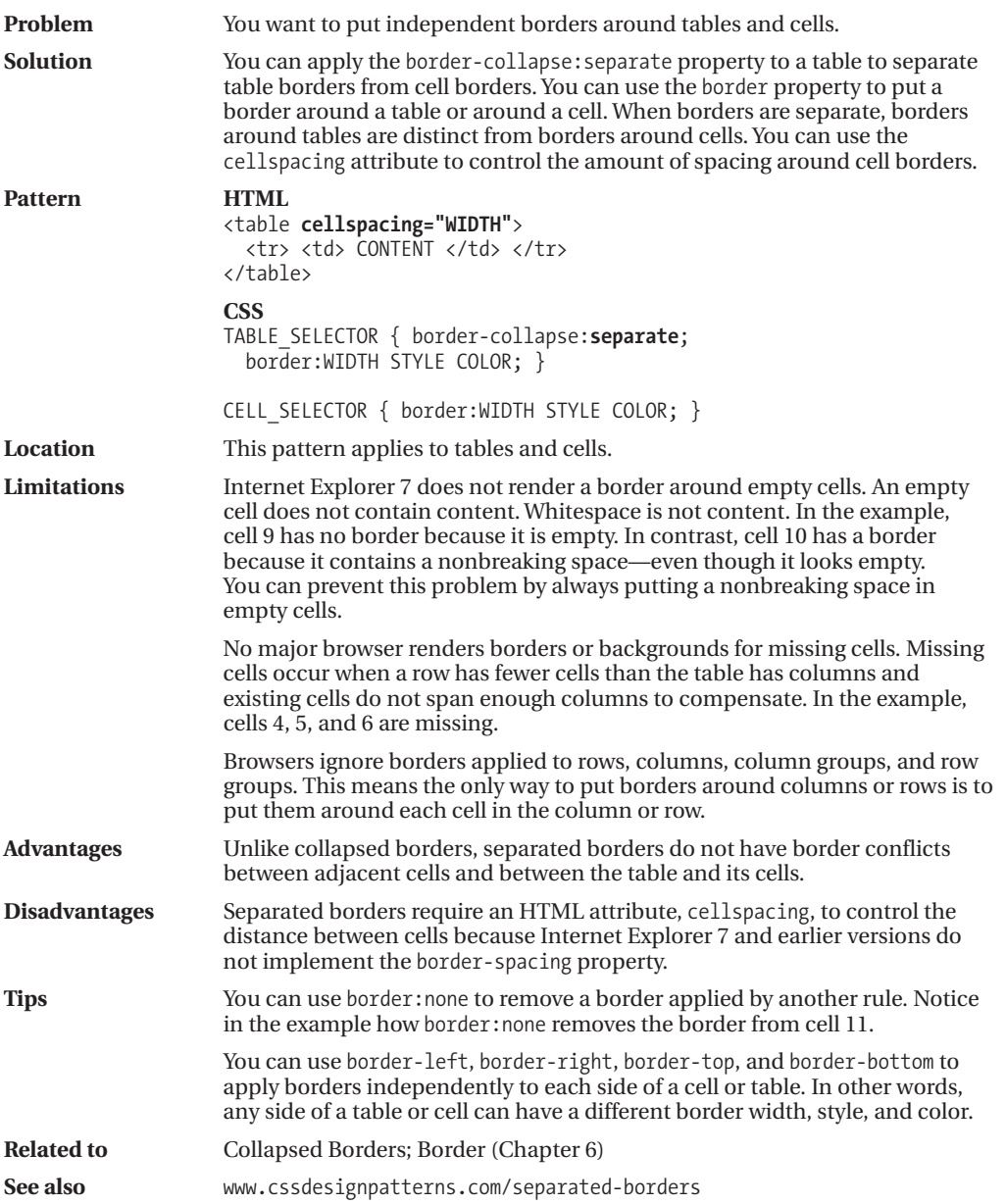

# **Collapsed Borders**

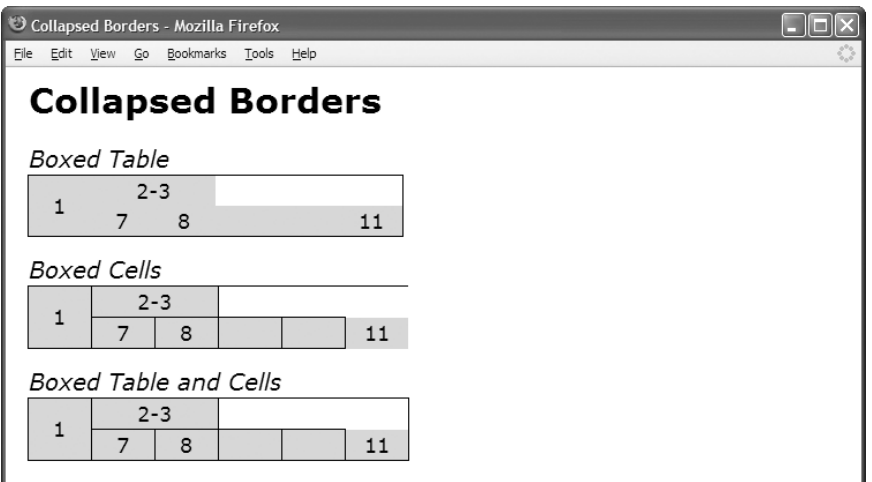

### **HTML**

<h1>Collapsed Borders</h1>

```
<h2>Boxed Table</h2>
<table class="boxed-table" cellspacing="0">
 <tr><td rowspan="2">1</td><td colspan="2">2-3</td> </tr>
 <tr><td>7</td><td>8</td><td></td><td>><td><td><td>></td><td></td><td></tr></table>
```
<h2>Boxed Cells</h2>

```
<table class="boxed-cells" cellspacing="0">
```

```
<tr><td rowspan="2">1</td><td colspan="2">2-3</td> </tr>
<tr><td>7</td><td>8</td><td> </td><td>&nbsp;</td><td class="x">11</td></tr></table>
```
<h2>Boxed Table and Cells</h2>

```
<table class="boxed-table boxed-cells" cellspacing="0">
```

```
<tr><td rowspan="2">1</td><td colspan="2">2-3</td> </tr>
<tr><td>7</td><td>8</td><td> </td><td>&nbsp;</td><td class="x">11</td></tr></table>
```

```
table { border-collapse:collapse; }
*.boxed-table { border:1px solid black; }
*.boxed-cells td { border:1px solid black; }
*.boxed-cells td.x { border:none; }
```

```
/* Nonessential styles are not shown */
```
# **Collapsed Borders**

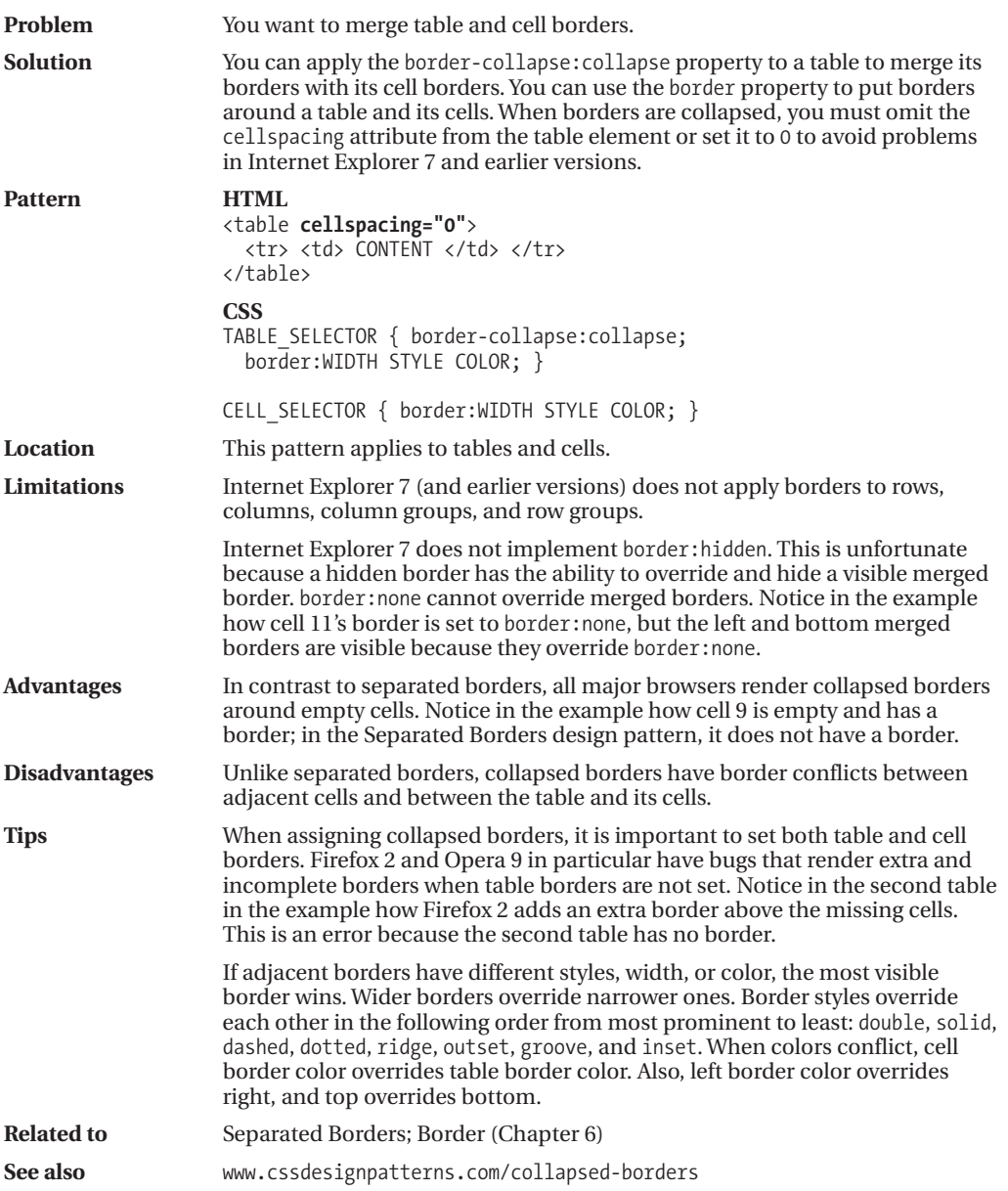

### **Styled Collapsed Borders**

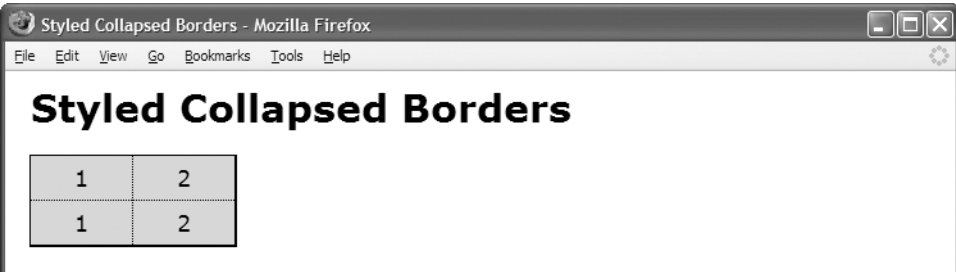

**HTML**

<h1>Styled Collapsed Borders</h1>

```
<table id="t1">
  <tr class="r1"> <td class="c1">1</td> <td class="c2">2</td> </tr>
 <tr class="r2"> <td class="c1">1</td> <td class="c2">2</td> </tr> </table>
```

```
table { border-collapse:collapse; } /* Table and cells borders */
table,td,th { border:5px solid red; }
#t1 { border-left:1px solid black; } /* Left table border */
#t1 *.c1 { border-left:1px solid black; }
#t1 { border-right:2px solid black; } /* Right table border */
#t1 *.c2 { border-right:2px solid black; }
#t1 *.c1 { border-right:1px dotted black; } /* Interior column border */
#t1 *.c2 { border-left:1px dotted black; }
#t1 { border-top:1px solid black; } /* Top table border */
#t1 *.r1 td { border-top:1px solid black; }
#t1 { border-bottom:2px solid black; } /* Bottom table border */
#t1 *.r2 td { border-bottom:2px solid black; }
#t1 *.r1 td { border-bottom:1px dotted black; } /* Interior row border */
#t1 *.r2 td { border-top:1px dotted black; }
/* Nonessential styles are not shown */
```
# **Styled Collapsed Borders**

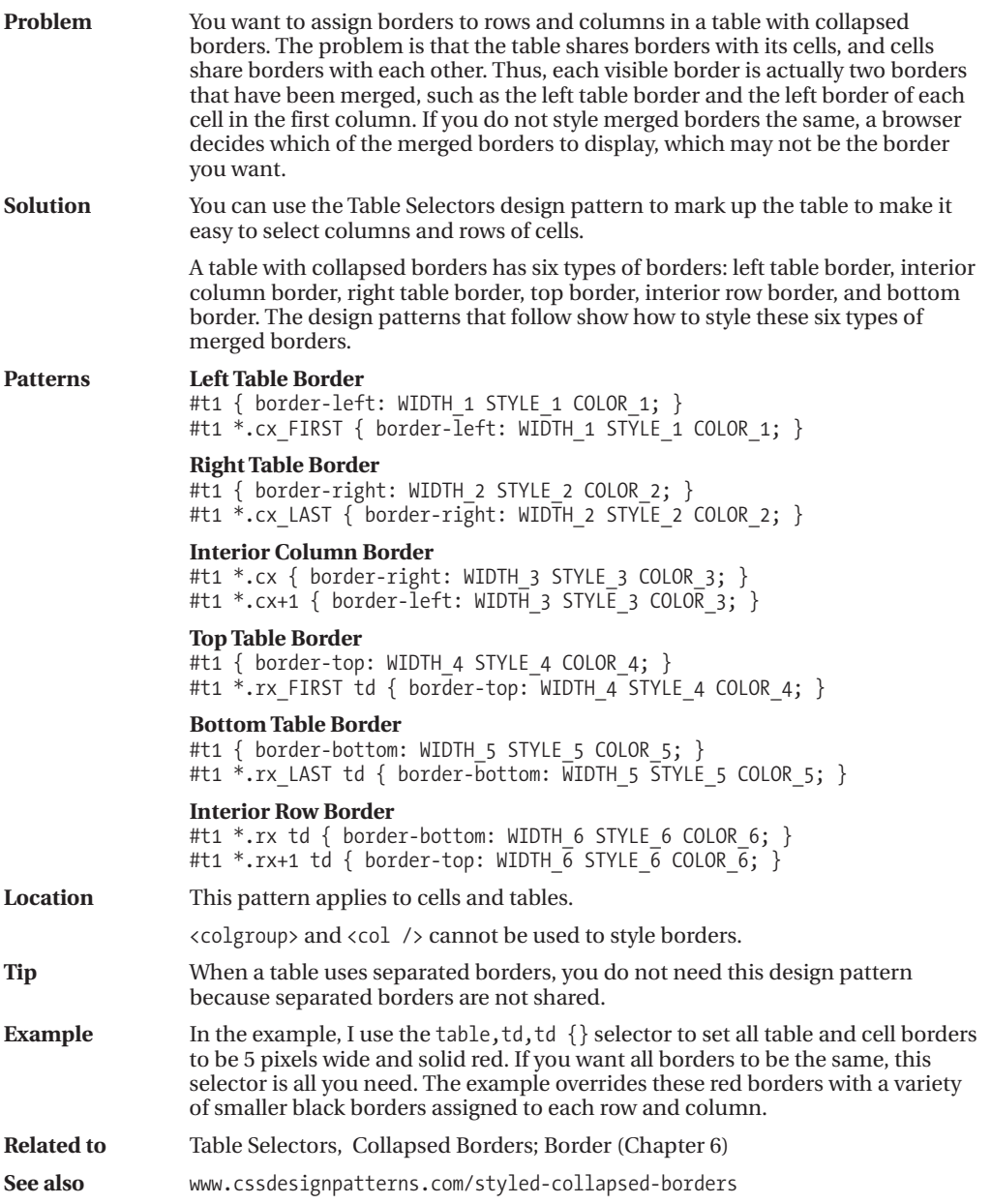

### **Hidden and Removed Cells**

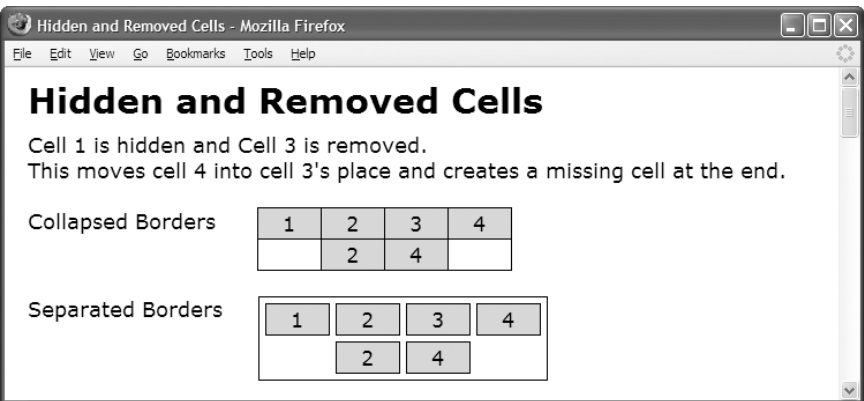

### **HTML**

```
<h1>Hidden and Removed Cells</h1>
```

```
<h3>Cell 1 is hidden and Cell 3 is removed. <br /> This moves cell 4
 into cell 3's place and creates a missing cell at the end.</h3>
```

```
<br /><div>Collapsed Borders</div>
<table class="collapsed" cellspacing="0">
 <tr><td>1</td><td>2</td><td>3</td><td>4</td></tr>
 <tr><td class="h">1</td><td>2</td><td class="x">3</td><td>4</td></tr></table>
```

```
<br /><div>Separated Borders</div>
<table class="separated" cellspacing="5">
 <tr><td>1</td><td>2</td><td>3</td><<td>4</tr></tr>
 <tr><td class="h">1</td><td>2</td><td class="x">3</td><td>4</td></tr></table>
```
<!-- Many additional examples are not shown -->

### **CSS**

```
table, td, th { border:1px solid black; }
*.separated { border-collapse:separate; }
```

```
*.collapsed { border-collapse:collapse; }
```

```
*.x { display:none; }
*.h { visibility:hidden; }
```
### **Hidden and Removed Cells**

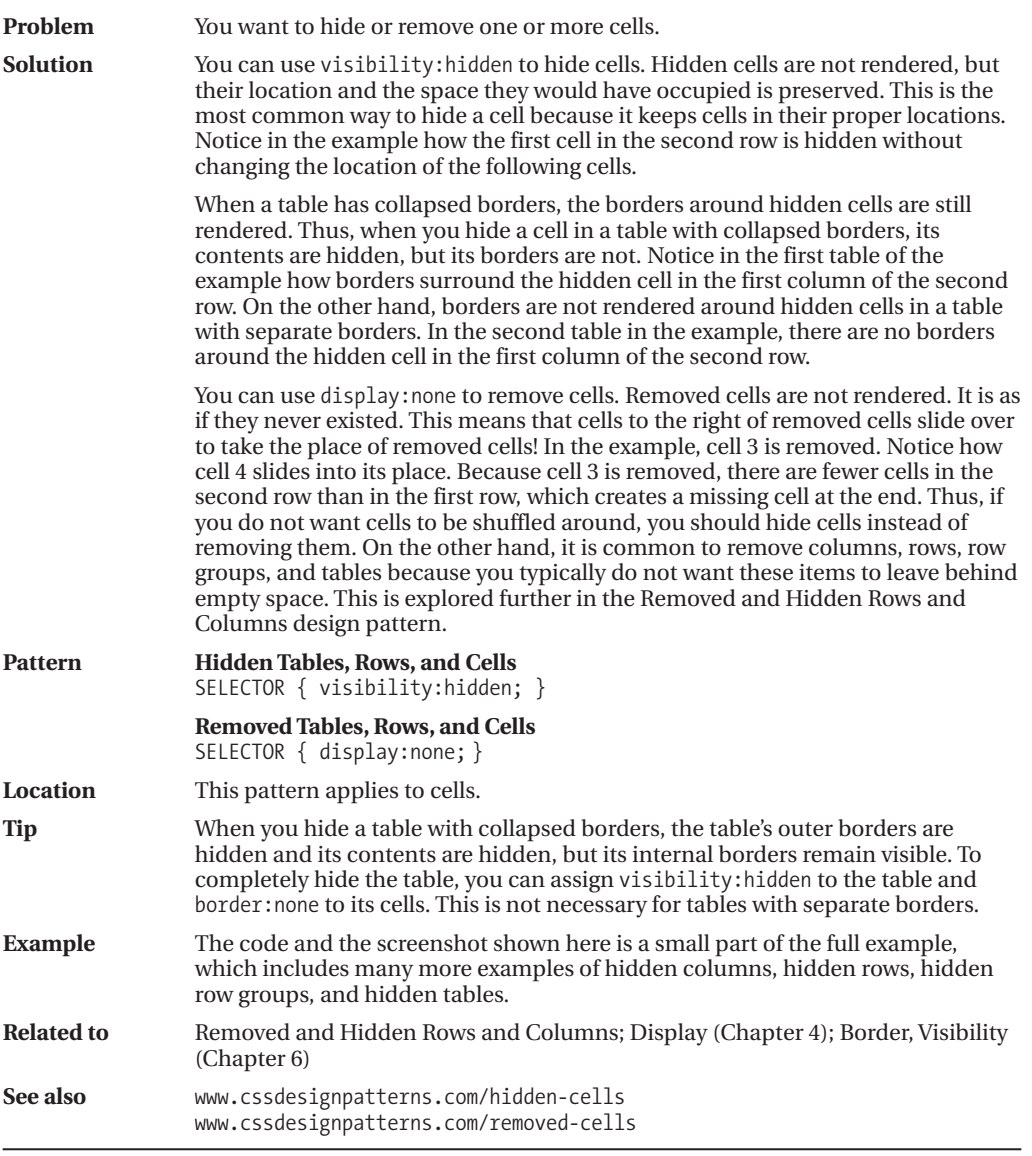

### **Removed and Hidden Rows and Columns**

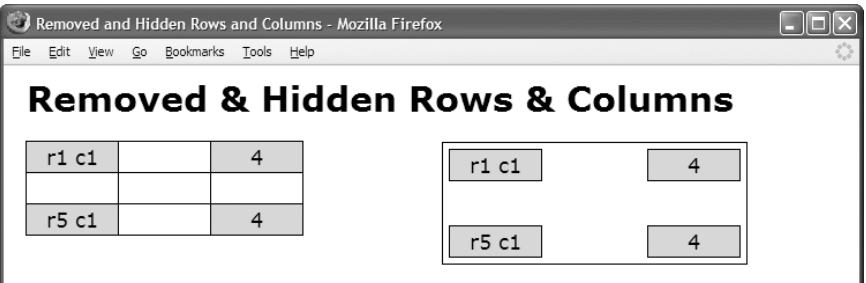

#### **HTML**

<h1>Removed & amp; Hidden Rows & amp; Columns</h1>

```
<table id="t1">
 <tbody class="b1">
   <tr class="r1"> <td class="c1">r1 c1</td> <td class="c2">2</td>
                    <td class="c3">r1 c3</td> <td class="c4">4</td> </tr>
   <tr class="r2"> <td class="c1">r2 c1</td> <td class="c2">2</td>
                    <td class="c3">r2 c3</td> <td class="c4">4</td> </tr></tbody>
 <tbody class="b2">
   <tr class="r3"> <td class="c1">r3 c1</td> <td class="c2">2</td>
                    <td class="c3">r3 c3</td> <td class="c4">4</td> </tr>
   <tr class="r4"> <td class="c1">r4 c1</td> <td class="c2">2</td>
                    <td class="c3">r4 c3</td> <td class="c4">4</td> </tr></tbody>
 <tbody class="b3">
   <tr class="r5"> <td class="c1">r5 c1</td> <td class="c2">2</td>
                    <td class="c3">r5 c3</td> <td class="c4">4</td> </tr></tbody>
</table>
```
<!-- Second identical table with separated borders is not shown -->

#### **CSS**

```
#t1 *.c2 { display:none; } /* Removing column */
#t1 *.c3 { visibility:hidden; } /* Hiding column */
#t1 *.r2 { visibility:hidden; } /* Hiding row */
#t1 *.b2 { display:none; } /* Removing row group */
```
# **Removed and Hidden Rows and Columns**

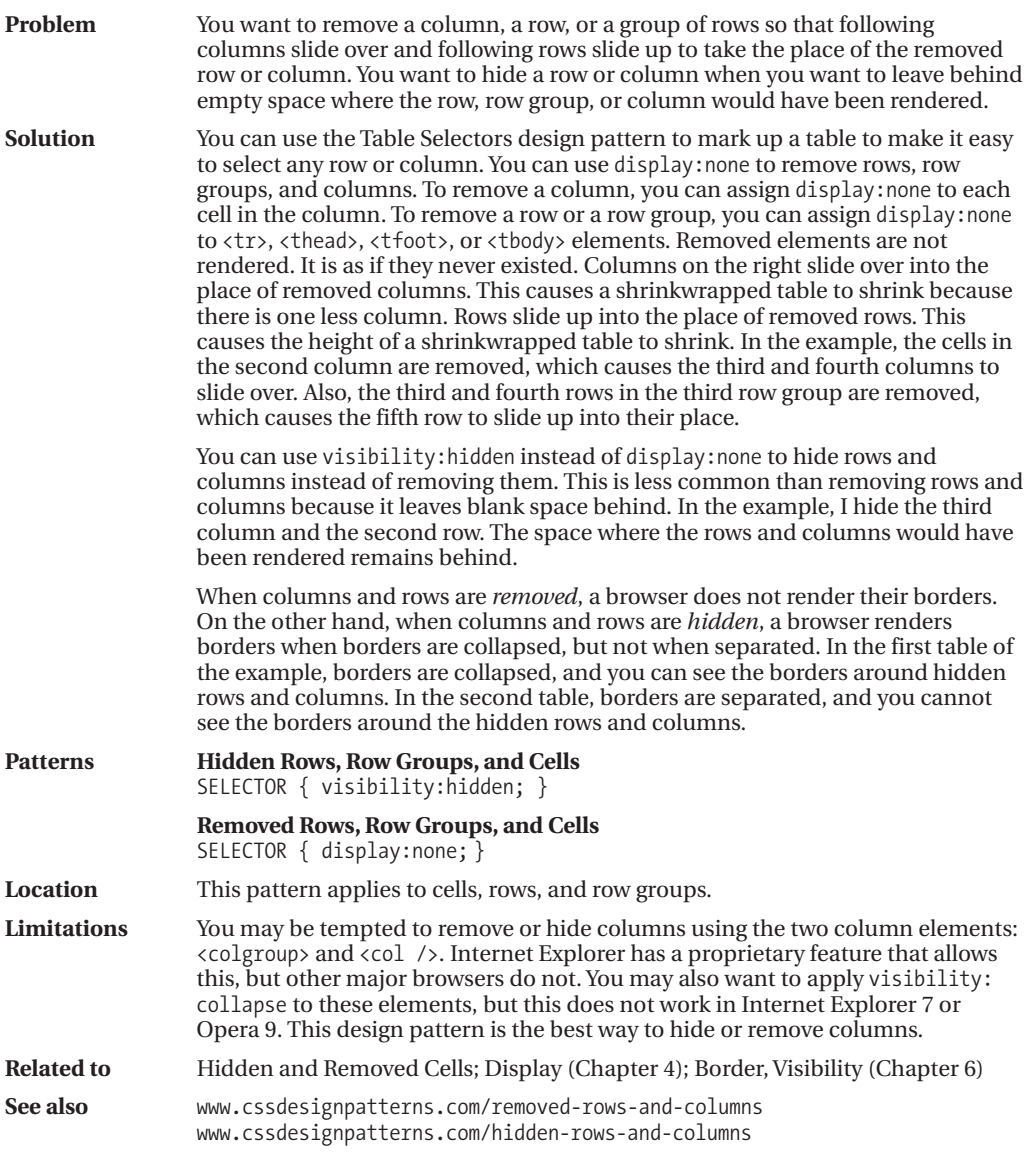

### **Vertical-aligned Data**

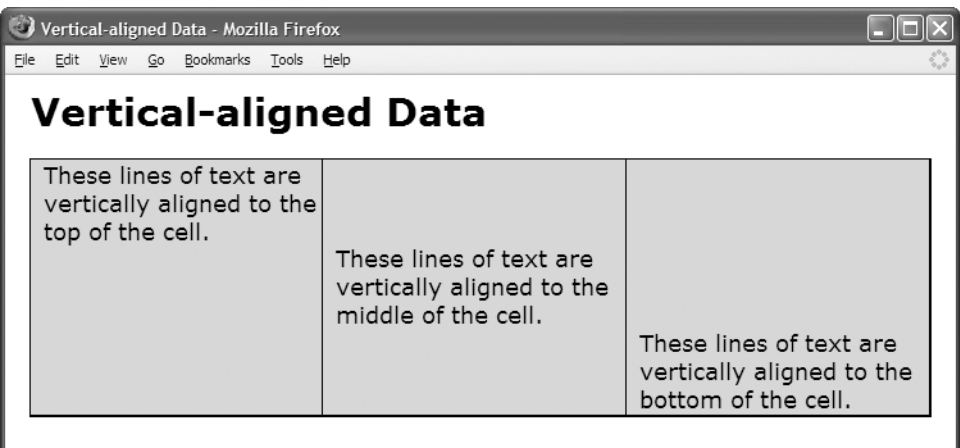

### **HTML**

```
<h1>Vertical-aligned Data</h1>
```

```
<table>
```
<tr>

```
<td class="align-top" >These lines of text are vertically aligned
 to the top of the cell.</td>
```
- <td **class="align-middle"**>These lines of text are vertically aligned to the middle of the cell.</td>
- <td **class="align-bottom"**>These lines of text are vertically aligned to the bottom of the cell.</td></tr></table>

### **CSS**

```
*.align-top { height:200px; vertical-align:top; }
*.align-middle { height:200px; vertical-align:middle; }
*.align-bottom { height:200px; vertical-align:bottom; }
```
# **Vertical-aligned Data**

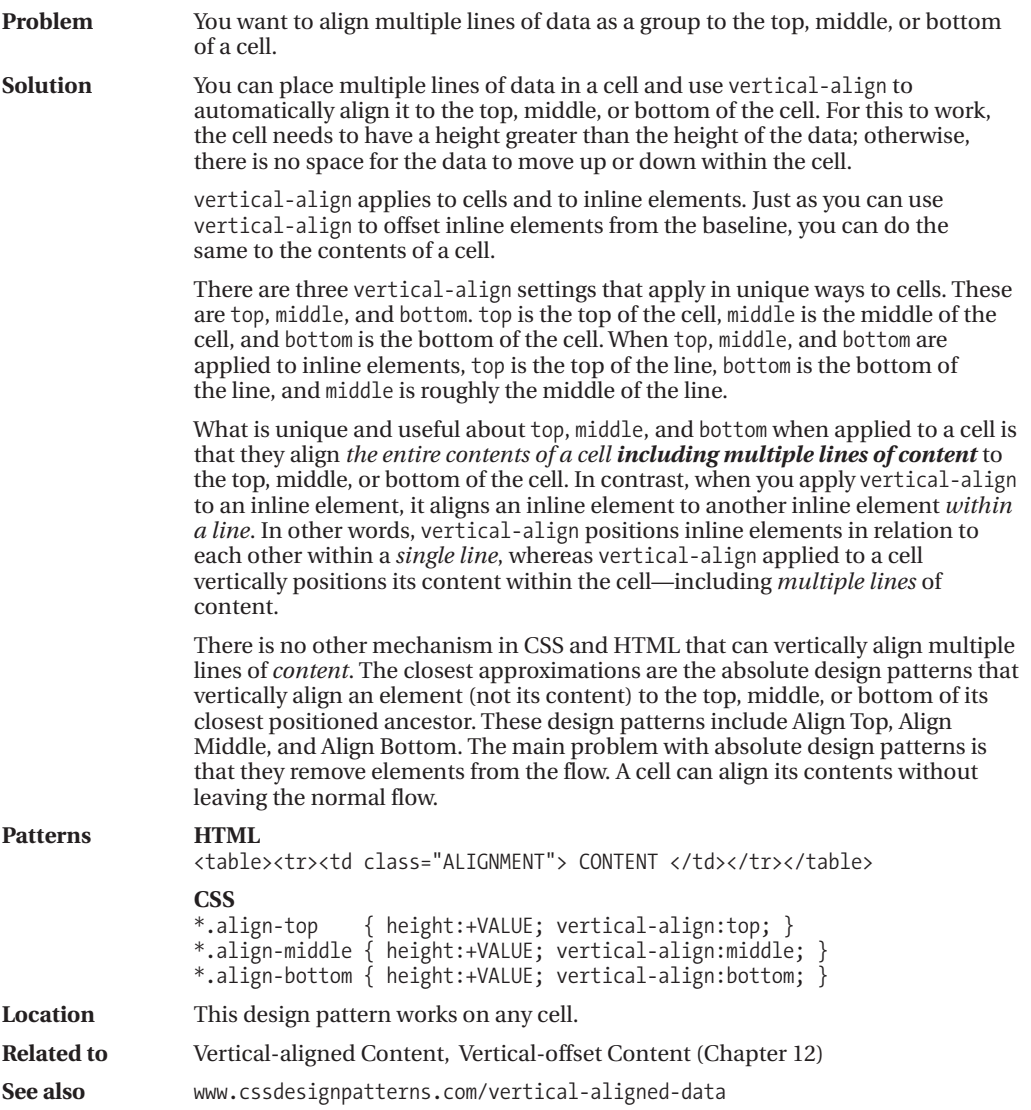

# **Striped Tables**

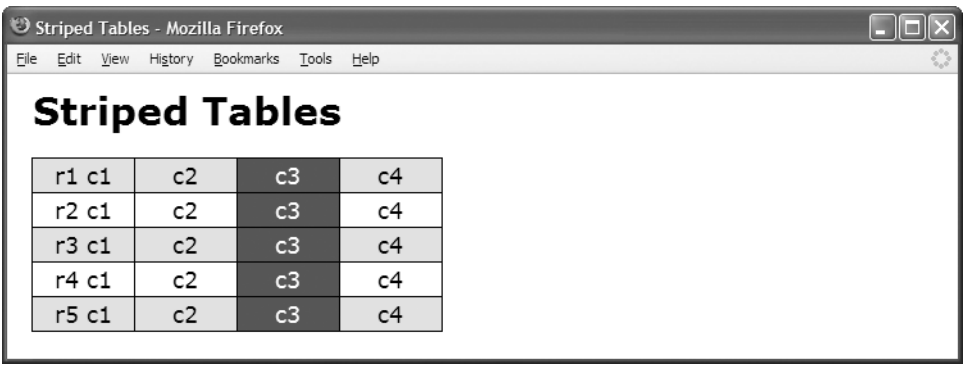

### **HTML**

<h1>Striped Tables</h1>

<table id="t1">

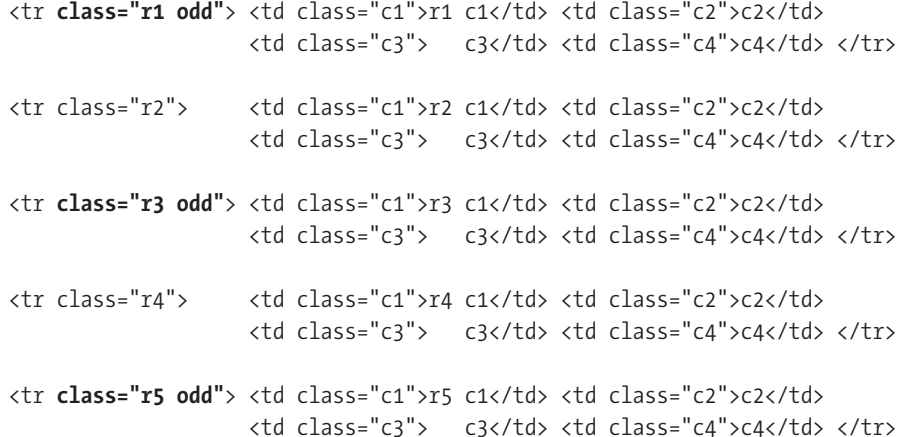

</table>

### **CSS**

```
#ts td { background:white; } /* Background of all cells */
#t1 *.odd td { background:palegreen; } /* Alternating Row Background */
#t1 td.c3 { background:darkgreen; color:white; } /* Column Background */
```
# **Striped Tables**

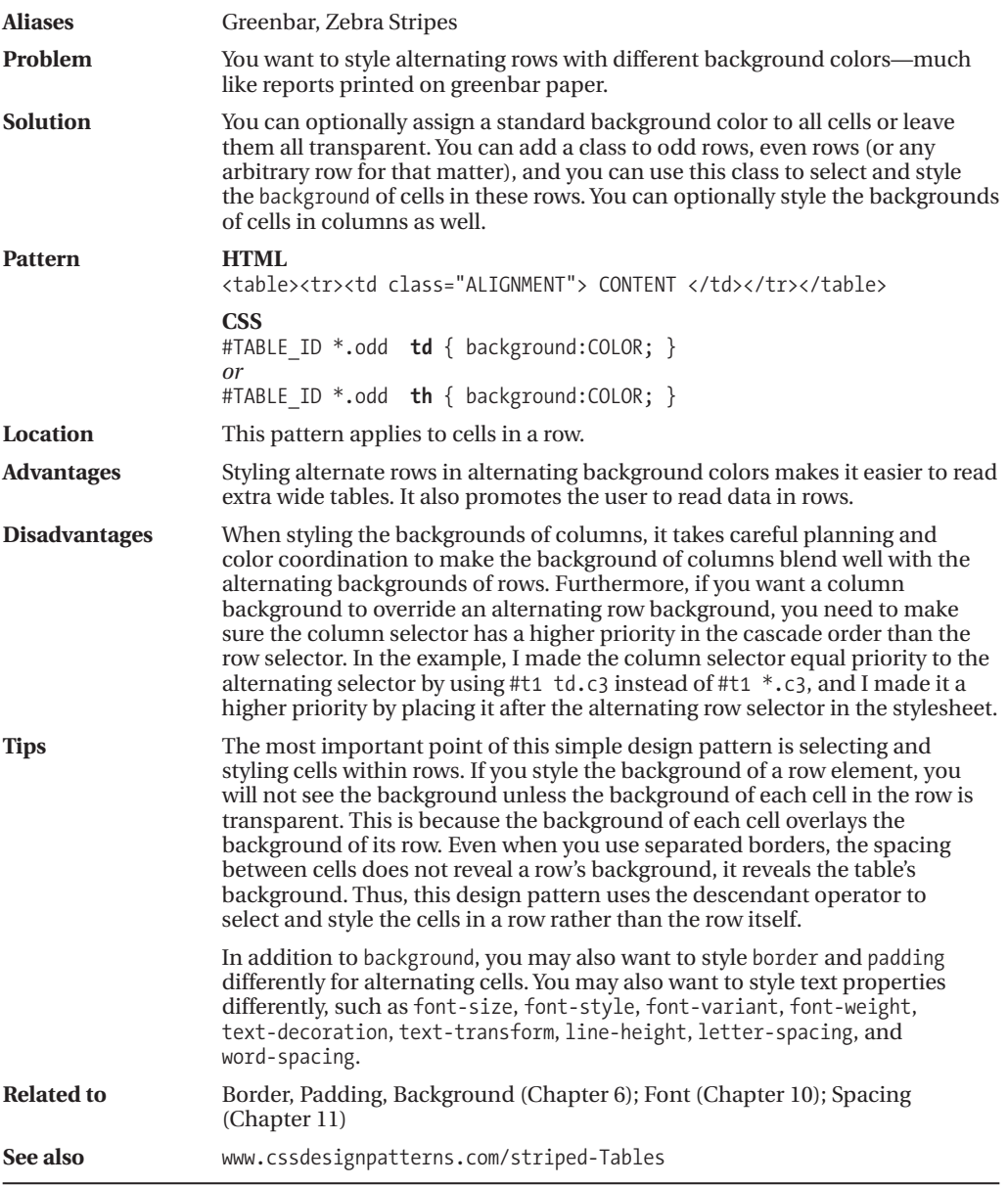

### **Tabled, Rowed, and Celled**

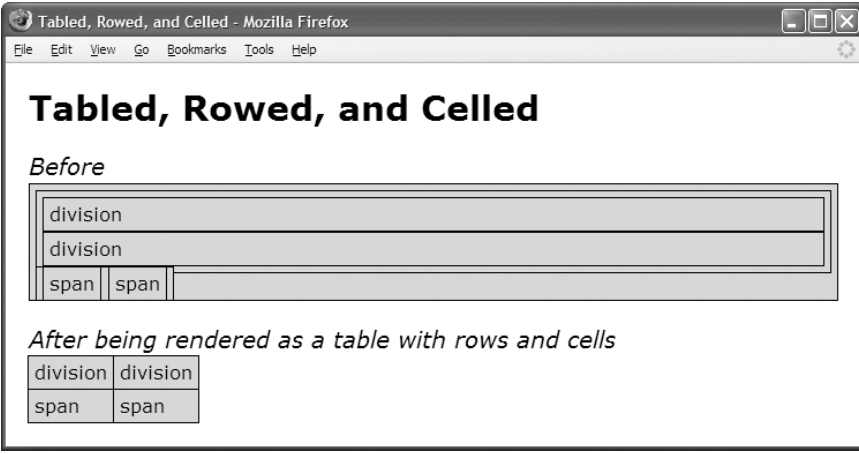

### **HTML**

```
<h1>Tabled, Rowed, and Celled</h1>
<h2>Before</h2>
<div>
 <div>
    <div>division</div>
    <div>division</div></div>
 <span>
    <span>span</span>
    <span>span</span></span></div>
<h2>After being rendered as a table with rows and cells</h2>
<div class="tabled">
  <div class="rowed">
    <div class="celled">division</div>
    <div class="celled">division</div></div>
     <span class="rowed">
     <span class="celled">span</span>
        <span class="celled">span</span></span></div>
```
### **CSS**

div,span { border:1px solid black; background-color:gold; padding:5px; }

```
*.tabled { display:table; border-collapse:collapse; }
*.rowed { display:table-row; }
*.celled { display:table-cell; }
```
# **Tabled, Rowed, and Celled**

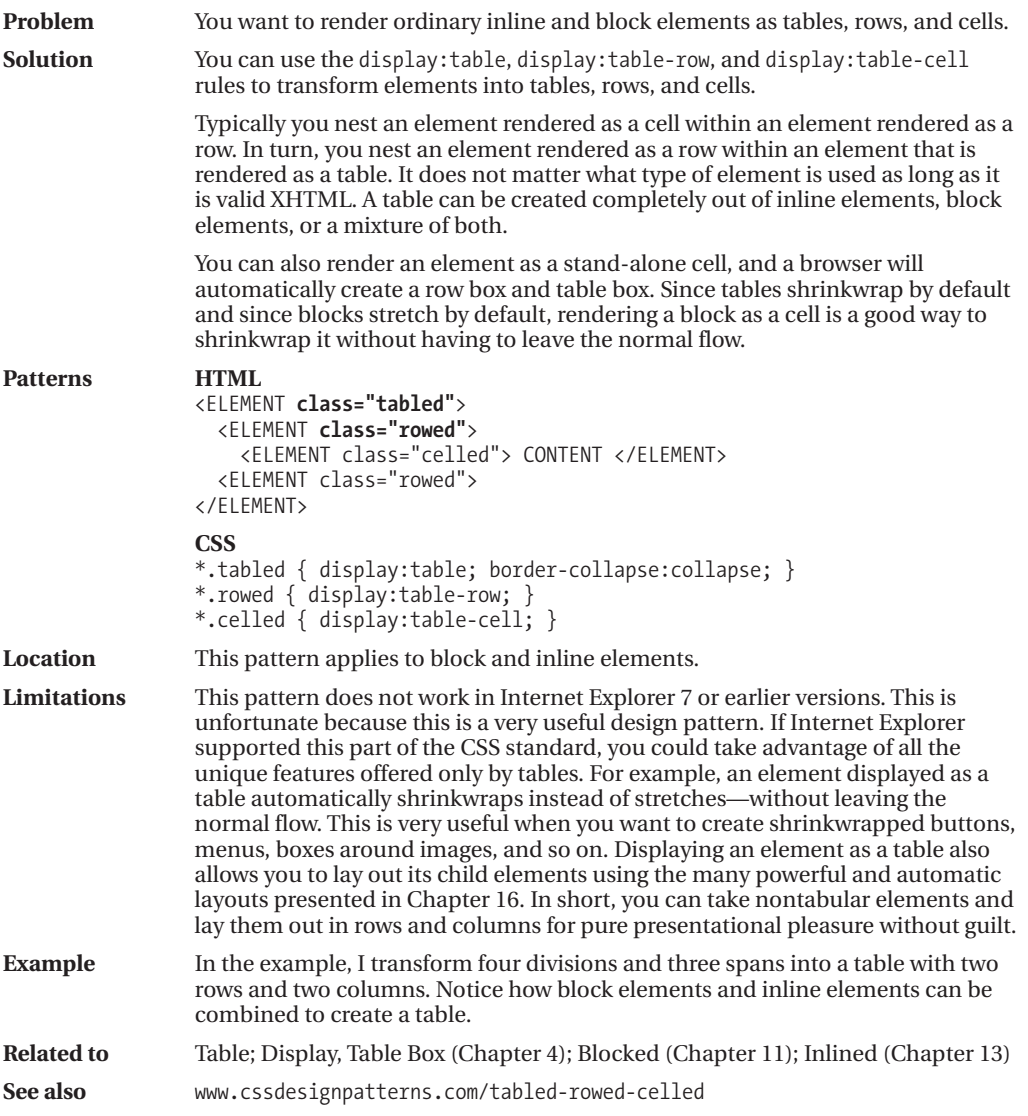

# **Table Layout**

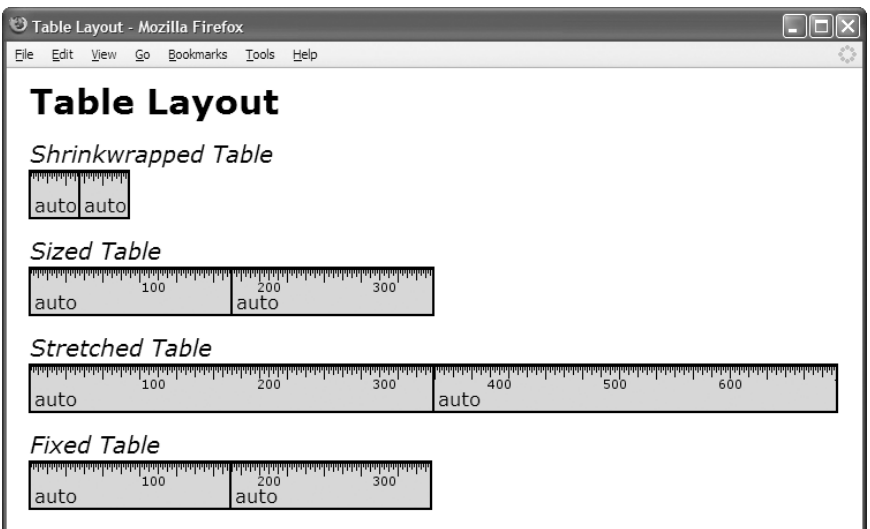

### **HTML**

<h1>Table Layout</h1>

<h2>Shrinkwrapped Table</h2> <table **class="auto-layout shrinkwrapped"**> <tr><td>auto</td><td>auto</td></tr></table>

```
<h2>Sized Table</h2>
<table class="auto-layout sized"> <tr><td>auto</td><td>auto</td></tr></table>
```

```
<h2>Stretched Table</h2>
<table class="auto-layout stretched"> <tr><td>auto</td><td>auto</td></tr></table>
```

```
<h2>Fixed Table</h2>
<table class="fixed-layout sized"> <tr><td>auto</td><td>auto</td></tr></table>
```

```
*.auto-layout { table-layout:auto; }
*.fixed-layout { table-layout:fixed; }
*.shrinkwrapped { width:auto; }
*.sized { width:350px; }
*.stretched { width:100%; }
```

```
/* Nonessential styles are not shown */
```
# **Table Layout**

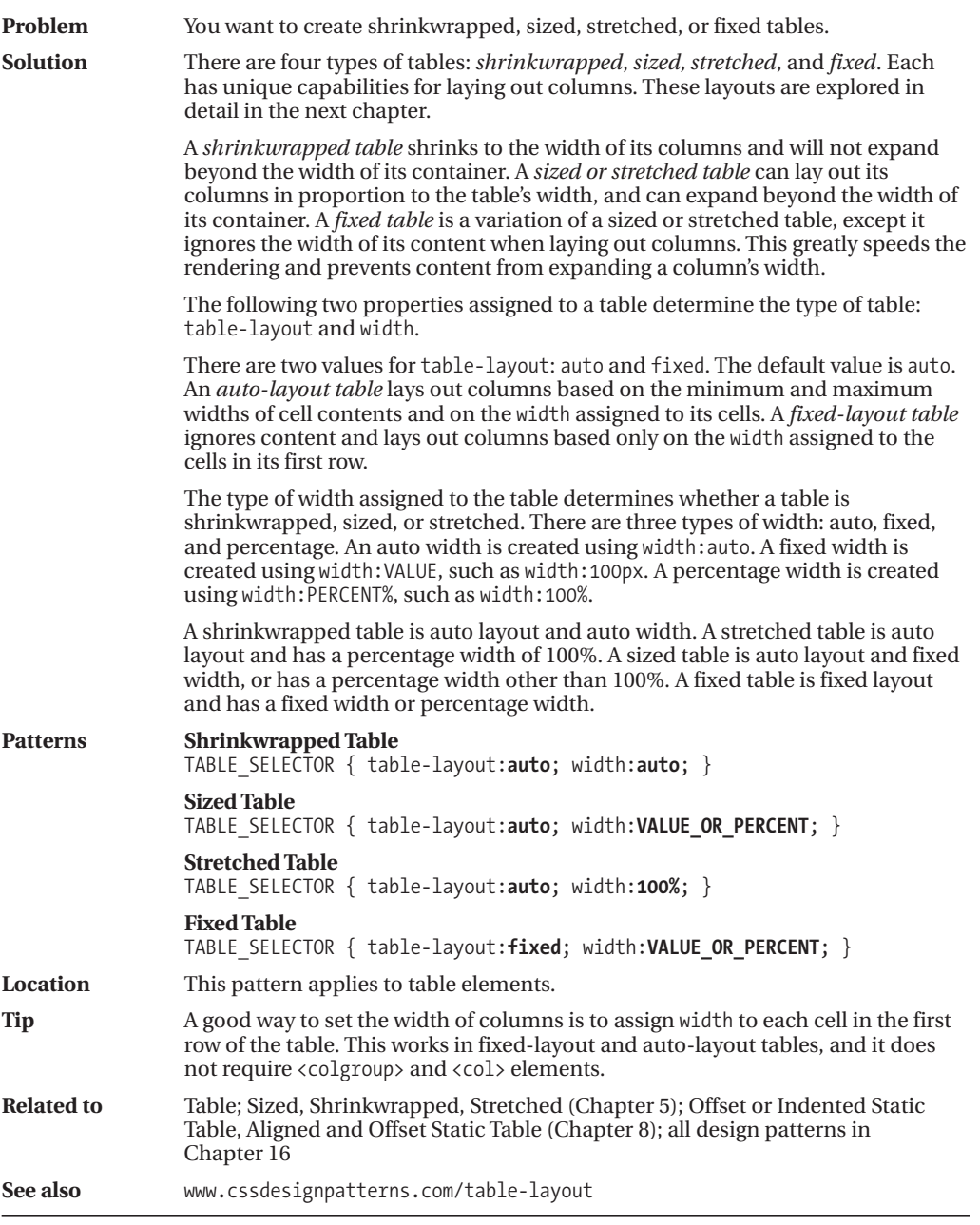